# **Table of Contents**

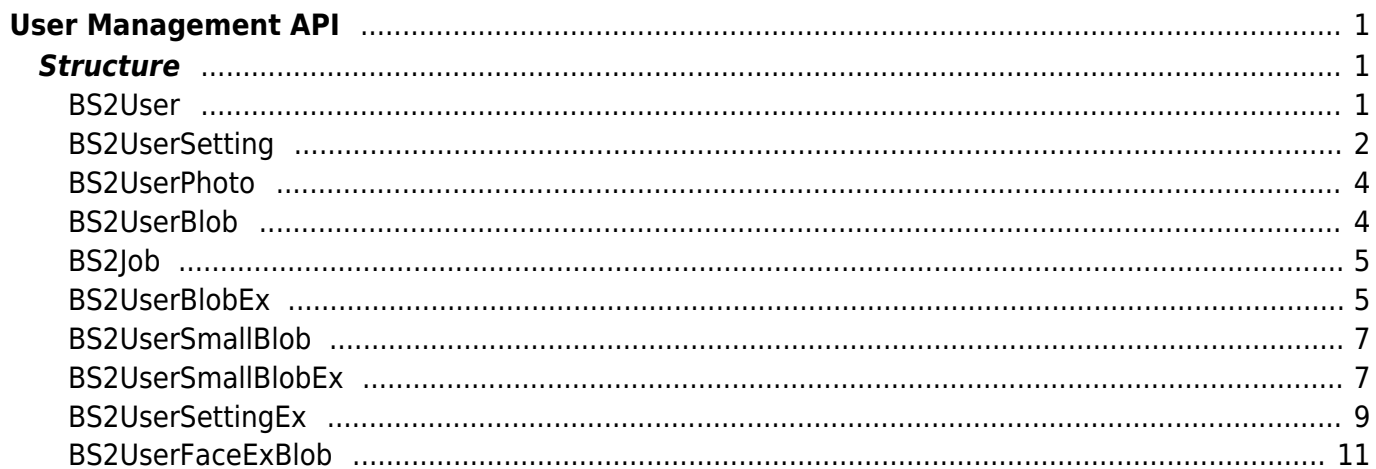

# <span id="page-1-0"></span>**User Management API**

API that provides functions to enroll and delete users.

- BS2 GetUserList: Gets the enrolled user ID list.
- BS2 RemoveUser: Deletes user.
- BS2 RemoveAllUser: Deletes all users.
- BS2 GetUserInfos: Gets the user information of the given user ID.
- BS2 GetUserInfosEx: [+ 2.4.0] Gets the user information of the given user ID. (including Job code and User phrase)
- BS2 EnrolUser: Enrolls new user.
- BS2 EnrolUserEx: [+ 2.4.0] Enrolls new user. (including Job code and User phrase)
- BS2 EnrollUser: [+ 2.6.3] Enrolls new user.
- BS2 EnrollUserEx: [+ 2.6.3] Enrolls new user. (including Job code and User phrase)
- BS2 GetUserDatas: Gets selected data of user.
- BS2 GetUserDatasEx: [+ 2.5.0] Gets selected data of user. (including Job code, User phrase)
- BS2 GetSupportedUserMask: Gets user settings supported by the device.
- BS2 EnrollUserSmall: [+ 2.6.3] Enrolls new user with efficient use of memory.
- BS2 EnrollUserSmallEx: [+ 2.6.3] Enrolls new user with efficient use of memory.
- BS2 GetUserSmallInfos: [+ 2.6.3] Gets the user information of the given user ID with efficient use of memory.
- BS2 GetUserSmallInfosEx: [+ 2.6.3] Gets the user information of the given user ID with efficient use of memory.
- BS2 GetUserSmallDatas: [+ 2.6.3] Gets selected data of user with efficient use of memory.
- BS2 GetUserSmallDatasEx: [+ 2.6.3] Gets selected data of user with efficient use of memory.
- BS2 EnrollUserFaceEx: [+ 2.7.1] FaceStation F2 Enrolls new user.
- BS2 GetUserInfosFaceEx: [+ 2.7.1] FaceStation F2 Gets the user information of the given user ID.
- BS2 GetUserDatasFaceEx: [+ 2.7.1] FaceStation F2 Gets selected data of user.

# <span id="page-1-1"></span>**Structure**

## <span id="page-1-2"></span>**BS2User**

```
typedef struct {
    char userID[BS2 USER ID SIZE];
    uint8 t formatVersion;
     uint8_t flag;
    uint16 t version;
    uint8 t numCards;
     uint8_t numFingers;
     uint8_t numFaces;
    uint8 t reserved2[1];
     uint32_t authGroupID;
    uint32 t faceChecksum;
 BS2User;
```
#### **1.** *userID*

User ID provided as string, and has a range of  $1 \sim 4294967295$ .

#### **2.** *formatVersion*

Not Used.

#### **3.** *flag*

Flag that shows the user's status. OR operation is available and the mask value is listed below.

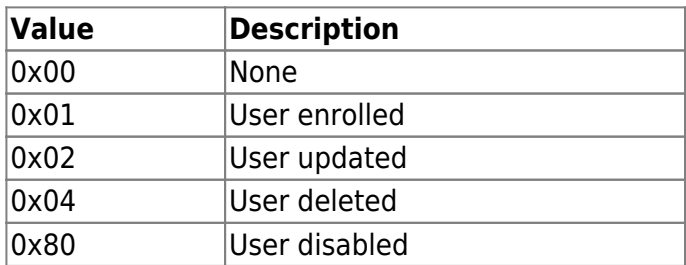

#### **4.** *version*

Not Used.

#### **5.** *numCards*

Number of cards mapped to user.

#### **6.** *numFingers*

Number of fingerprint templates mapped to user.

#### **7.** *numFaces*

Number of face templates mapped to user.

#### **8.** *authGroupID*

ID of group when face group matching is enabled.

#### **9.** *faceChecksum*

Not Used.

## <span id="page-2-0"></span>**BS2UserSetting**

```
Tip
Please use BS2UserSettingEx for FaceStation F2.
```

```
typedef struct {
     uint32_t startTime;
     uint32_t endTime;
    uint8 t fingerAuthMode;
    uint8 t cardAuthMode;
    uint8 t idAuthMode;
```
## **1.** *startTime*

Start time that a user can identify. When the value is 0, there are no limitations.

## **2.** *endTime*

End time that that a user can identify. When the value is 0, there are no limitations.

## **3.** *fingerAuthMode*

Finger authentication mode for user authentication.

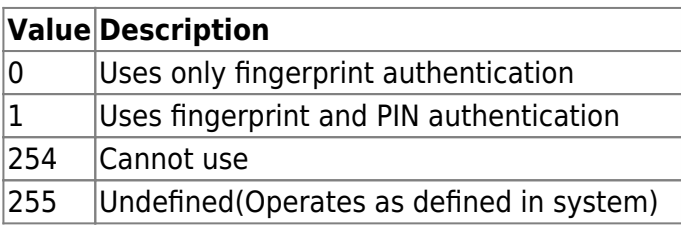

## **4.** *cardAuthMode*

Card authentication mode for user authentication.

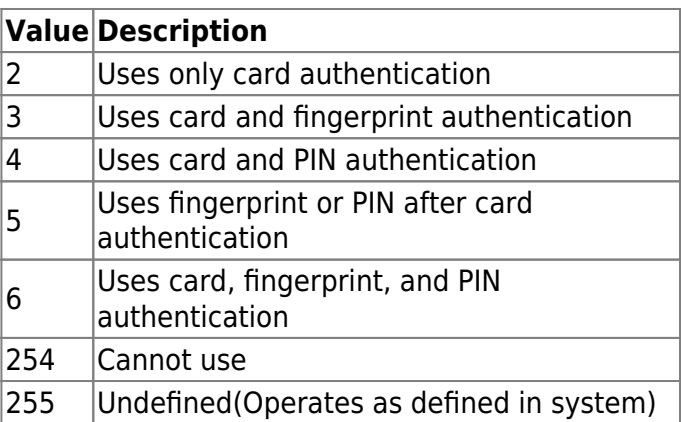

## **5.** *idAuthMode*

ID authentication mode for user authentication.

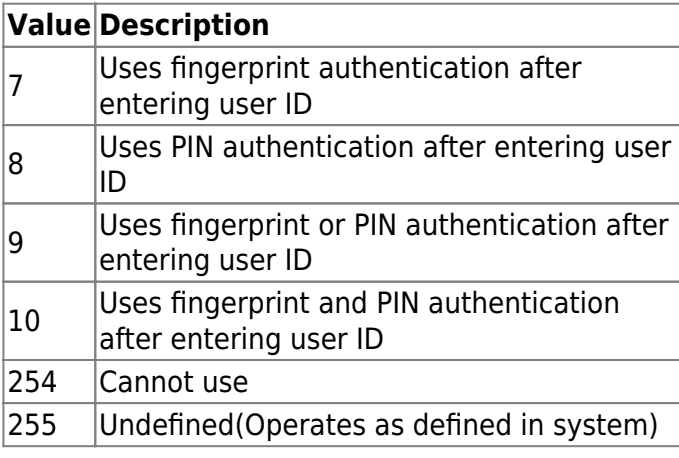

## **6.** *securityLevel*

Security level for fingerprint identification or face recognition.

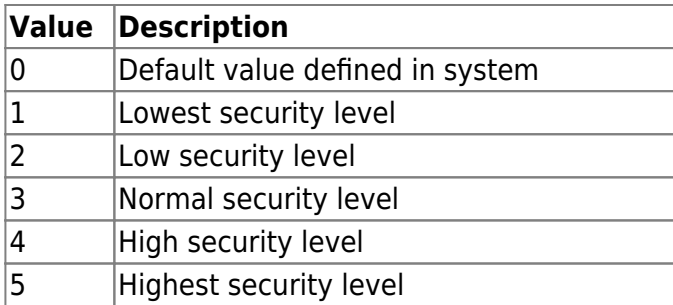

## <span id="page-4-0"></span>**BS2UserPhoto**

```
typedef struct {
     uint32_t size;
     uint8_t data[BS2_USER_PHOTO_SIZE];
} BS2UserPhoto;
```
1. size Size of the user profile image data.

2. data Data of the profile image, which can be stored up to 16kb.

## <span id="page-4-1"></span>**BS2UserBlob**

```
typedef struct {
     BS2User user;
     BS2UserSetting setting;
    uint8 t name[BS2_USER_NAME_SIZE];
     BS2UserPhoto photo;
     uint8_t pin[BS2_PIN_HASH_SIZE];
     BS2CSNCard* cardObjs;
     BS2Fingerprint* fingerObjs;
     BS2Face* faceObjs;
    uint32 t accessGroupId[BS2 MAX NUM OF ACCESS GROUP PER USER];
 BS2UserBlob:
```
#### **1.** *user*

Structure that defines the basic user information.

#### **2.** *setting*

Structure that defines the configuration value for user identification.

## **3.** *name*

User name having UTF-8 for string encoding.

## **4.** *photo*

User profile image, which supports only Jpeg images.

#### **5.** *pin*

Personal Identification Number(PIN). It should be entered through BS\_MakePinCode function.

## **6.** *cardObjs*

Card list for user authentication that needs to exist as much as **user.numCards**. Refer to [Smartcard](https://kb.supremainc.com/kbtest/doku.php?id=en:smartcard_api) [API](https://kb.supremainc.com/kbtest/doku.php?id=en:smartcard_api) for data format.

In case of Secure Crendential card, cardObjs array of BS2UserBlob structure should be filled and the user should be updated after Secure Crendential card issuing.

## **7.** *fingerObjs*

Fingerprint template for user authentication that needs to exist as much as **user.numFingers**. Refer to [Fingerprint API](https://kb.supremainc.com/kbtest/doku.php?id=en:fingerprint_api) for data format.

## **8.** *faceObjs*

Face template for user authentication that needs to exist as much as **user.numFaces**. Refer to [Face](https://kb.supremainc.com/kbtest/doku.php?id=en:face_api) [API](https://kb.supremainc.com/kbtest/doku.php?id=en:face_api) for data format.

#### **9.** *accessGroupId*

List of access groups where users belong to which can be configured up to 16 groups.

## <span id="page-5-0"></span>**BS2Job**

```
typedef struct {
    uint8 t numJobs;
    uint8 t reserved[3];
     struct {
         BS2_JOB_CODE code;
         BS2_JOB_LABEL label;
     } jobs[BS2_MAX_JOB_SIZE];
} BS2Job;
```
1. numJobs Number of job codes allocated to the user.

2. reserved Reserved Space.

3. jobs List of jobs.

## <span id="page-5-1"></span>**BS2UserBlobEx**

```
typedef struct {
     BS2User user;
     BS2UserSetting setting;
    uint8 t name[BS2 USER NAME SIZE];
```
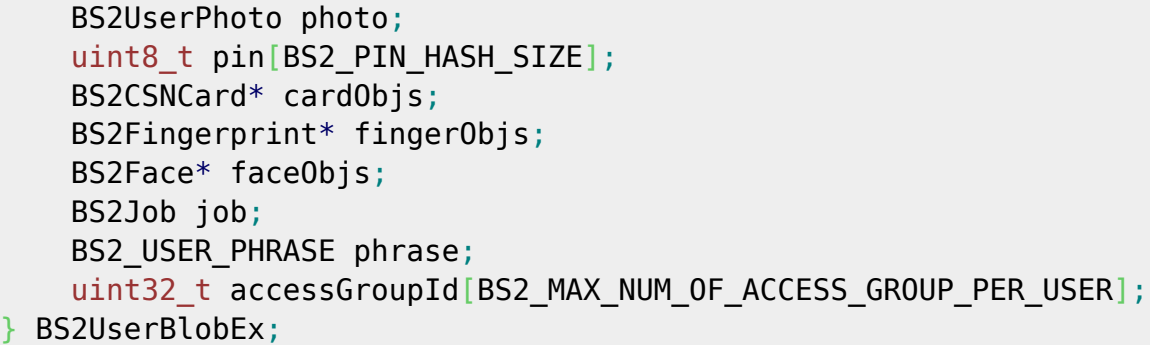

#### **1.** *user*

Structure that defines the basic user information.

#### **2.** *setting*

Structure that defines the configuration value for user identification.

#### **3.** *name*

User name having UTF-8 for string encoding.

#### **4.** *photo*

User profile image, which supports only Jpeg images.

#### **5.** *pin*

Personal Identification Number(PIN). It should be entered through BS\_MakePinCode function.

#### **6.** *cardObjs*

Card list for user authentication that needs to exist as much as **user.numCards**. Refer to [Smartcard](https://kb.supremainc.com/kbtest/doku.php?id=en:smartcard_api) [API](https://kb.supremainc.com/kbtest/doku.php?id=en:smartcard_api) for data format.

#### **7.** *fingerObjs*

Fingerprint template for user authentication that needs to exist as much as **user.numFingers**. Refer to [Fingerprint API](https://kb.supremainc.com/kbtest/doku.php?id=en:fingerprint_api) for data format.

#### **8.** *faceObjs*

Face template for user authentication that needs to exist as much as **user.numFaces**. Refer to [Face](https://kb.supremainc.com/kbtest/doku.php?id=en:face_api) [API](https://kb.supremainc.com/kbtest/doku.php?id=en:face_api) for data format.

#### **9.** *job*

Job code that will be allocated to user.

#### **10.** *phrase*

Private message that will be displayed when the user authenticates. (only in FS2 FW 1.0.0 or higher)

#### **11.** *accessGroupId*

List of access groups where users belong to which can be configured up to 16 groups.

## **BS2UserSmallBlob**

```
typedef struct {
     BS2User user;
     BS2UserSetting setting;
    uint8 t name[BS2 USER NAME SIZE];
     BS2UserPhoto* photo;
    uint8 t pin[BS2 PIN HASH SIZE];
     BS2CSNCard* cardObjs;
     BS2Fingerprint* fingerObjs;
     BS2Face* faceObjs;
    uint32 t accessGroupId[BS2 MAX NUM OF ACCESS GROUP PER USER];
} BS2UserSmallBlob;
```
#### **1.** *user*

Structure that defines the basic user information.

#### **2.** *setting*

Structure that defines the configuration value for user identification.

#### **3.** *name*

User name having UTF-8 for string encoding.

#### **4.** *photo*

User profile image, which supports only Jpeg images.

#### **5.** *pin*

Personal Identification Number(PIN). It should be entered through BS\_MakePinCode function.

#### **6.** *cardObjs*

Card list for user authentication that needs to exist as much as **user.numCards**. Refer to [Smartcard](https://kb.supremainc.com/kbtest/doku.php?id=en:smartcard_api) [API](https://kb.supremainc.com/kbtest/doku.php?id=en:smartcard_api) for data format.

#### **7.** *fingerObjs*

Fingerprint template for user authentication that needs to exist as much as **user.numFingers**. Refer to [Fingerprint API](https://kb.supremainc.com/kbtest/doku.php?id=en:fingerprint_api) for data format.

#### **8.** *faceObjs*

Face template for user authentication that needs to exist as much as **user.numFaces**. Refer to [Face](https://kb.supremainc.com/kbtest/doku.php?id=en:face_api) [API](https://kb.supremainc.com/kbtest/doku.php?id=en:face_api) for data format.

#### **9.** *accessGroupId*

List of access groups where users belong to which can be configured up to 16 groups.

## <span id="page-7-1"></span>**BS2UserSmallBlobEx**

#### <span id="page-7-0"></span>typedef struct { BS2User user;

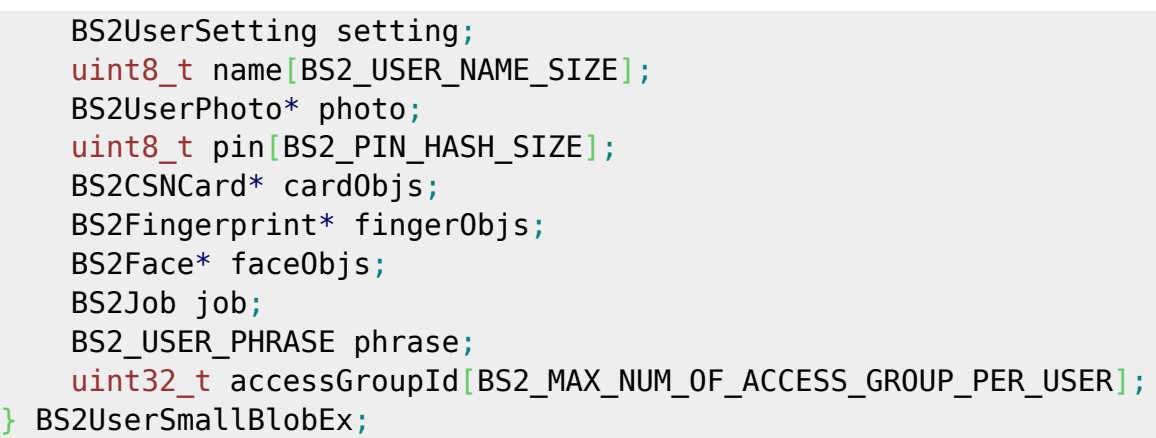

#### **1.** *user*

Structure that defines the basic user information.

#### **2.** *setting*

Structure that defines the configuration value for user identification.

#### **3.** *name*

User name having UTF-8 for string encoding.

#### **4.** *photo*

User profile image, which supports only Jpeg images.

#### **5.** *pin*

Personal Identification Number(PIN). It should be entered through BS\_MakePinCode function.

#### **6.** *cardObjs*

Card list for user authentication that needs to exist as much as **user.numCards**. Refer to [Smartcard](https://kb.supremainc.com/kbtest/doku.php?id=en:smartcard_api) [API](https://kb.supremainc.com/kbtest/doku.php?id=en:smartcard_api) for data format.

#### **7.** *fingerObjs*

Fingerprint template for user authentication that needs to exist as much as **user.numFingers**. Refer to [Fingerprint API](https://kb.supremainc.com/kbtest/doku.php?id=en:fingerprint_api) for data format.

#### **8.** *faceObjs*

Face template for user authentication that needs to exist as much as **user.numFaces**. Refer to [Face](https://kb.supremainc.com/kbtest/doku.php?id=en:face_api) [API](https://kb.supremainc.com/kbtest/doku.php?id=en:face_api) for data format.

#### **9.** *job*

Job code that will be allocated to user.

#### **10.** *phrase*

Private message that will be displayed when the user authenticates. (only in FS2 FW 1.0.0 or higher)

#### **11.** *accessGroupId*

<span id="page-8-0"></span>List of access groups where users belong to which can be configured up to 16 groups.

## <span id="page-9-0"></span>**BS2UserSettingEx**

FaceStation F2 Only

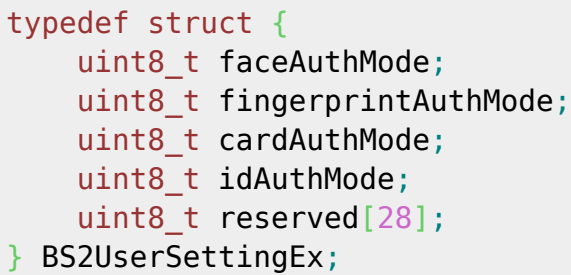

## 1. faceAuthMode

User facial authentication mode

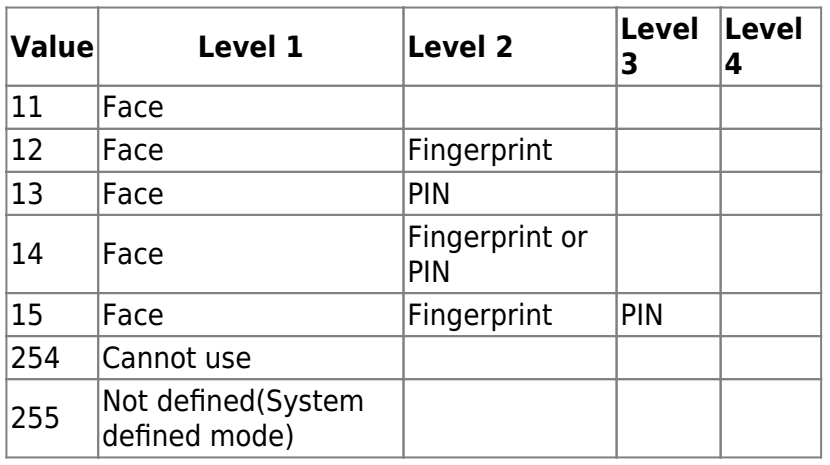

## 2. fingerprintAuthMode

User fingerprint authentication mode

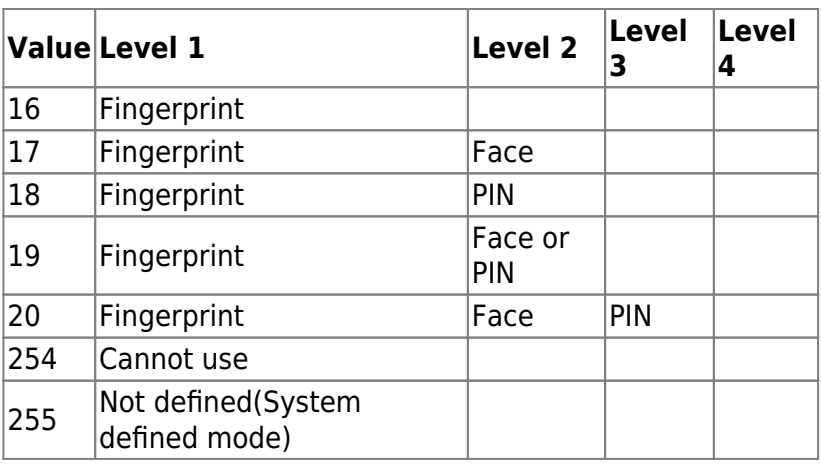

## 3. cardAuthMode

User card authentication mode

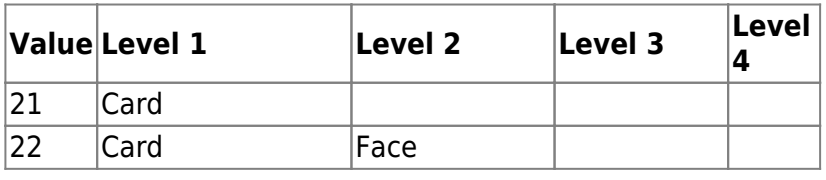

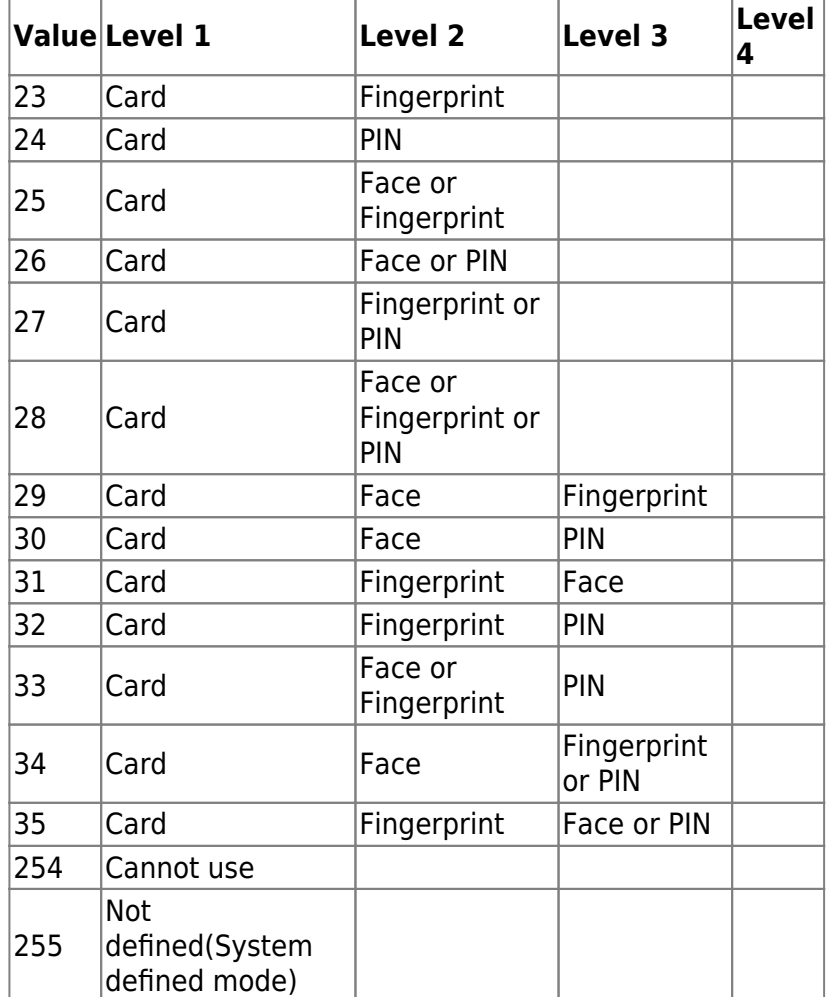

## 4. idAuthMode

User ID authentication mode

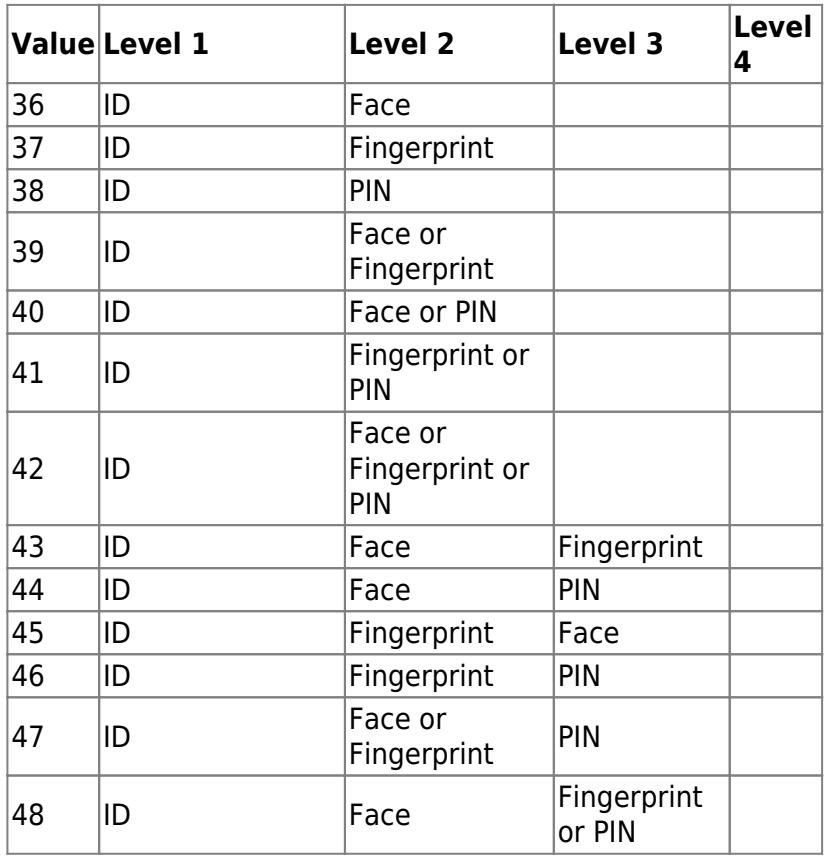

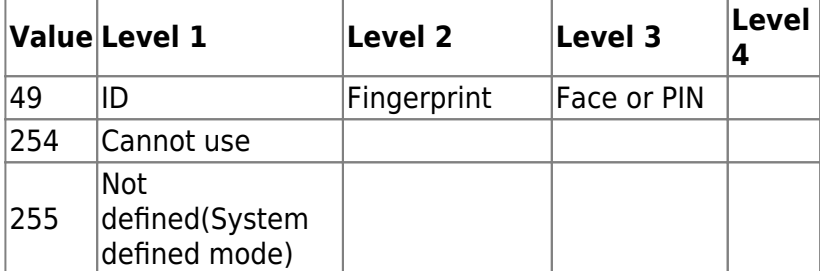

5. reserved

Reserved

## <span id="page-11-0"></span>**BS2UserFaceExBlob**

typedef struct { BS2User user; BS2UserSetting setting; BS2 USER NAME user name; BS2UserPhoto\* user\_photo\_obj; BS2\_USER\_PIN pin; BS2CSNCard\* cardObjs; BS2Fingerprint\* fingerObjs; BS2Face\* faceObjs; *// FS2, FL* BS2Job job; BS2 USER PHRASE phrase; BS2\_ACCESS\_GROUP\_ID accessGroupId[BS2\_MAX\_NUM\_OF\_ACCESS\_GROUP\_PER\_USER]; BS2UserSettingEx settingEx; *// F2* BS2FaceEx\* faceExObjs; *// F2* BS2UserFaceExBlob; 1. user Basic user information defined structure 2. setting Basic user setting defined structure 3. name

User name (Encoding : UTF-8)

4. photo User profile image (Only support jpeg)

5. pin

PIN, must be filled with a return of API BS2\_MakePinCode 6. cardObjs Card list for user authentication, there must be as many as **user.numCards**. Refer to [Smartcard API](https://kb.supremainc.com/kbtest/doku.php?id=en:smartcard_api) for data format.

7. fingerObjs

Fingerprint template list for user authentication, there must be as many as **user.numFingers**. Refer to [Fingerprint API](https://kb.supremainc.com/kbtest/doku.php?id=en:fingerprint_api) for data format.

#### 8. faceObjs

FaceStation2, FaceLite Face template list for user authentication, there must be as many as **user.numFaces**. Refer to [Face API](https://kb.supremainc.com/kbtest/doku.php?id=en:face_api) for data format.

9. job Job code in T&A mode

10. phrase Personal message displayed on the device UI when authentication. (FS2 FW 1.0.0 or higher only)

11. accessGroupId List of access group of the user assigned, maximum is 16.

#### 12. settingEx

FaceStation F2 Sets private authentication. It is now possible to combine more various authentication modes by combining fingerprints and faces.

13. faceExObjs

FaceStation F2 Face template list for user authentication, there must be as many as **user.numFaces**. Refer to [Face API](https://kb.supremainc.com/kbtest/doku.php?id=en:face_api) for data format.

From: <https://kb.supremainc.com/kbtest/> - **BioStar 2 Device SDK**

Permanent link: **[https://kb.supremainc.com/kbtest/doku.php?id=en:user\\_management\\_api&rev=1606380167](https://kb.supremainc.com/kbtest/doku.php?id=en:user_management_api&rev=1606380167)**

Last update: **2020/11/26 17:42**